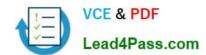

## 70-686<sup>Q&As</sup>

Windows 7, Enterprise Desktop Administrator

## Pass Microsoft 70-686 Exam with 100% Guarantee

Free Download Real Questions & Answers PDF and VCE file from:

https://www.lead4pass.com/70-686.html

100% Passing Guarantee 100% Money Back Assurance

Following Questions and Answers are all new published by Microsoft
Official Exam Center

- Instant Download After Purchase
- 100% Money Back Guarantee
- 365 Days Free Update
- 800,000+ Satisfied Customers

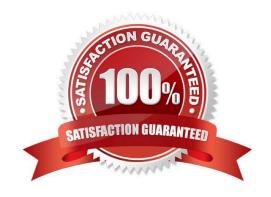

#### https://www.lead4pass.com/70-686.html

2021 Latest lead4pass 70-686 PDF and VCE dumps Download

#### **QUESTION 1**

Your company has a single Active Directory Domain Services (AD DS) domain and 1,000 Windows 7 computers. You are planning to deploy a custom application. You need to schedule the deployment to occur outside of business hours and

without user interaction.

What should you do? (Choose all that apply.)

- A. Create a collection with the required computers and assign the software to the collection.
- B. Create a software installation Group Policy object (GPO).
- C. Assign the policy to the root of the Active Directory Domain Services (AD DS) domain.
- D. Create a software deployment package by using System Center Configuration Manager 2007.
- E. Create an unattend.xml file.
- F. Create a silent install MSI file.

Correct Answer: ADF

hints: without user interaction = silent install MSI file

#### **QUESTION 2**

Your company\\'s network has client computers that run Windows 7. Multiple users share the computers in the shipping department. These computers reside in the Shipping Computers organizational unit (OU).

The company wants to deploy a new application. The application is not packaged.

You have the following requirements:

You need to plan the software deployment process to meet the requirements.

Which two actions should you include in the process? (Each correct answer presents part of the solution. Choose two.)

- A. Using Microsoft System Center Configuration Manager, create a collection that contains the shipping department computers, and assign the package to the collection.
- B. Create a package by using Microsoft System Center Configuration Manager.
- C. Create a Group Policy object (GPO) and add a software installation policy under the Computer Configuration container.
- D. In the Group Policy Management Console, link the software installation policy to the Shipping Computers OU.
- E. Using Microsoft System Center Configuration Manager, create a collection that contains the shipping department users, and assign the package to the collection.

Correct Answer: AB

# VCE & PDF Lead4Pass.com

#### https://www.lead4pass.com/70-686.html

2021 Latest lead4pass 70-686 PDF and VCE dumps Download

Hints:

GPO only support MSI and ZAP file type this application is not packaged = non MSI or ZaP file type

#### **QUESTION 3**

Your network contains 5 servers that have the Remote Desktop Session Host role service installed. The servers host a Remote Desktop RemoteApp named App1.

You need to recommend a solution for App1 that meets the following requirements:

?Must ensure that users can connect to any Remote Desktop Session Host server

?Must ensure that users are automatically reconnected to disconnected sessions

What should you include in the recommendations?

- A. Windows Virtual PC and Windows XP Mode
- B. Remote Desktop Web Access
- C. Remote Desktop Gateway
- D. Windows Deployment Services
- E. Remote Desktop Connection Broker

Correct Answer: E

Remote Desktop Connection Broker (RD Connection Broker), formerly Terminal Services Session Broker (TS Session Broker), is used to provide users with access to RemoteApp and Desktop Connection. RemoteApp and Desktop Connection provides users a single, personalized, and aggregated view of RemoteApp programs, session-based desktops, and virtual desktops to users. RD Connection Broker supports load balancing and reconnection to existing sessions on virtual desktops, Remote Desktop sessions, and RemoteApp programs accessed by using RemoteApp and Desktop Connection. RD Connection Broker also aggregates RemoteApp sources from multiple Remote Desktop Session Host (RD Session Host) servers that may host different RemoteApp programs. http://technet.microsoft.com/enus/library/dd560675(v=WS.10).aspx

#### **QUESTION 4**

You are planning the deployment of the CRM application to the New York office.

You need to recommend a deployment method to maximize the performance of the application.

What should you recommend?

- A. MED-V
- B. Unified Access Gateway
- C. Remote Desktop Connection Broker
- D. App-V

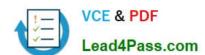

#### https://www.lead4pass.com/70-686.html

2021 Latest lead4pass 70-686 PDF and VCE dumps Download

Correct Answer: A

#### **QUESTION 5**

Your company plans to upgrade all client computers to Windows 7.

The company uses a custom line-of-business application. The application contains sensitive data. The application will not run on Windows 7

You establish that Microsoft Enterprise Desktop Virtualization (MED-V) is the appropriate technology to allow your organization to continue to use the application.

You need to ensure that the virtual machine (VM) images that contain sensitive data can be used only when the user is connected to the MED-V server.

What should you do?

- A. Using MED-V TrimTransfer technology, deploy the VM image over the network
- B. In the MED-V console, configure the MED-V workspace to prevent offline operation
- C. Use BitLocker Drive Encryption to encrypt the drive on which the VM image is stored
- D. Using Microsoft System Center Configuration Manager, deploy the VM image to an image store directory

Correct Answer: B

**70-686 PDF Dumps** 

70-686 Practice Test

70-686 Exam Questions

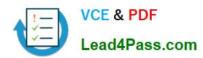

To Read the Whole Q&As, please purchase the Complete Version from Our website.

## Try our product!

100% Guaranteed Success

100% Money Back Guarantee

365 Days Free Update

**Instant Download After Purchase** 

24x7 Customer Support

Average 99.9% Success Rate

More than 800,000 Satisfied Customers Worldwide

Multi-Platform capabilities - Windows, Mac, Android, iPhone, iPod, iPad, Kindle

We provide exam PDF and VCE of Cisco, Microsoft, IBM, CompTIA, Oracle and other IT Certifications. You can view Vendor list of All Certification Exams offered:

https://www.lead4pass.com/allproducts

### **Need Help**

Please provide as much detail as possible so we can best assist you. To update a previously submitted ticket:

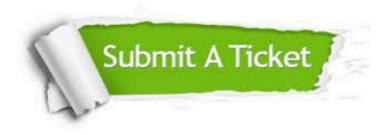

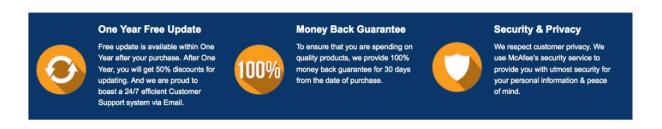

Any charges made through this site will appear as Global Simulators Limited.

All trademarks are the property of their respective owners.

Copyright © lead4pass, All Rights Reserved.